## Official Certified SolidWorks Associate (CSWA) Examination Guide

SolidWorks 2008 SolidWorks 2009 SolidWorks 2010

The only authorized CSWA preparation exam guide

By David C. Planchard & Marie P. Planchard (CSWP)

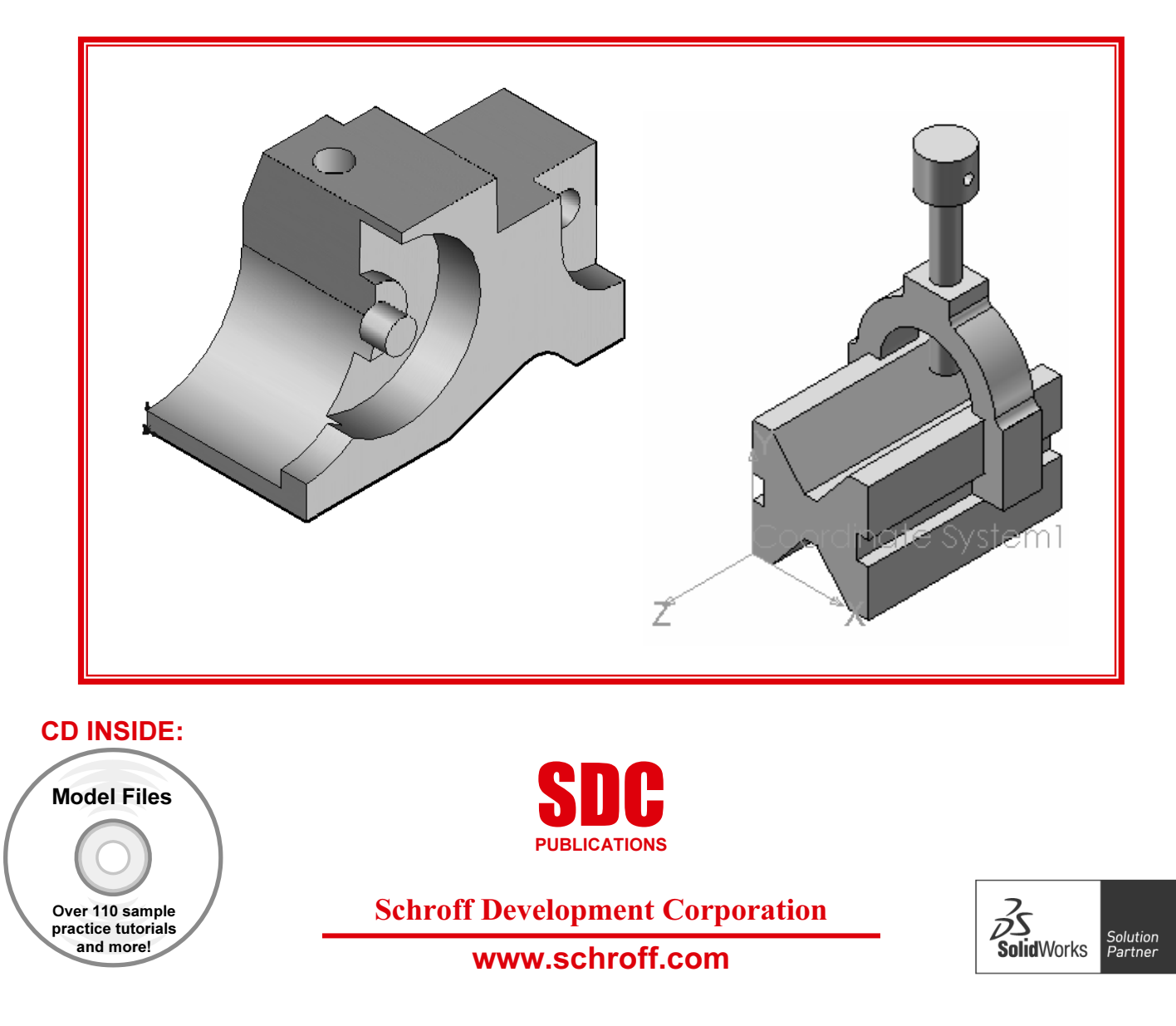

## TABLE OF CONTENTS

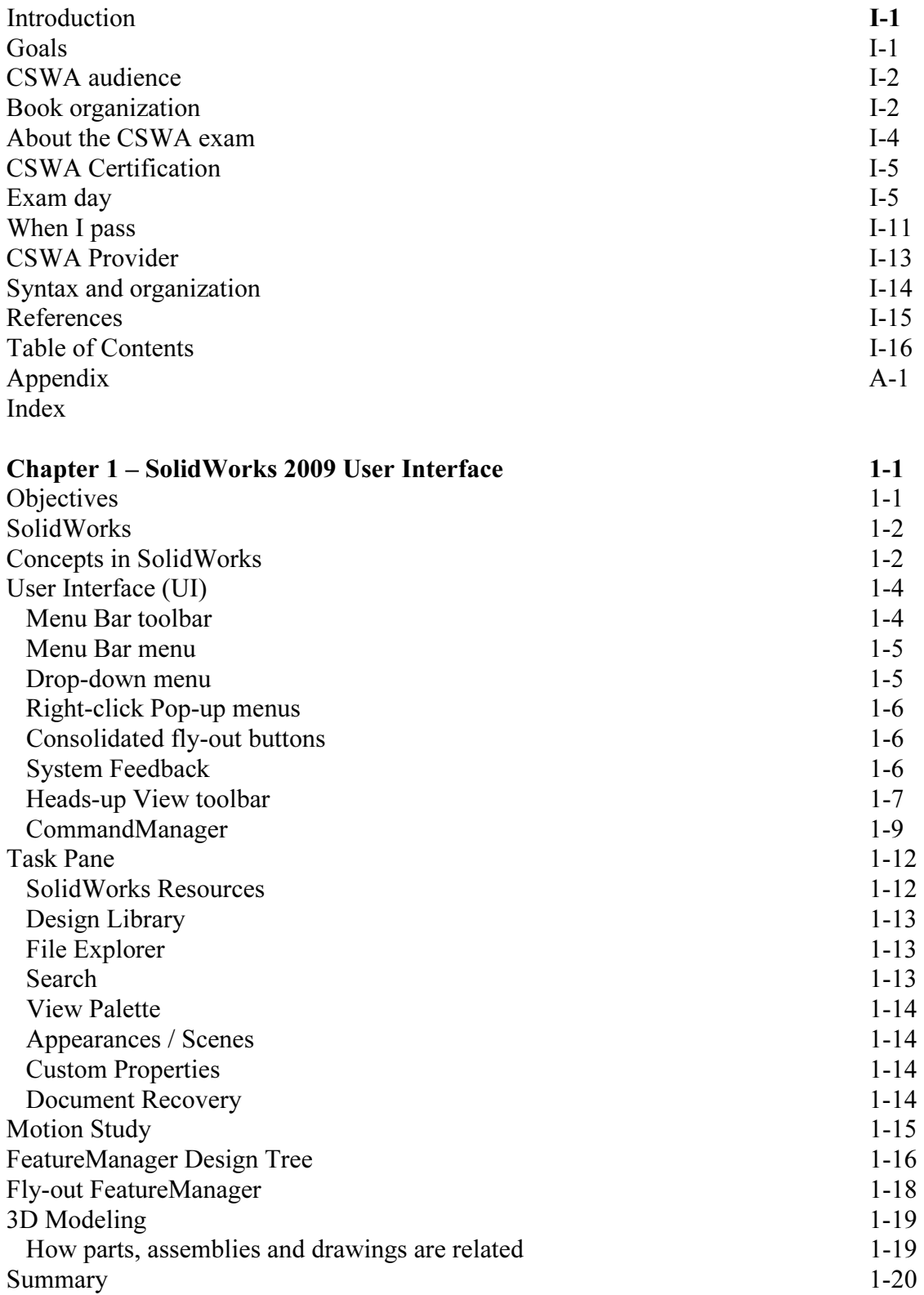

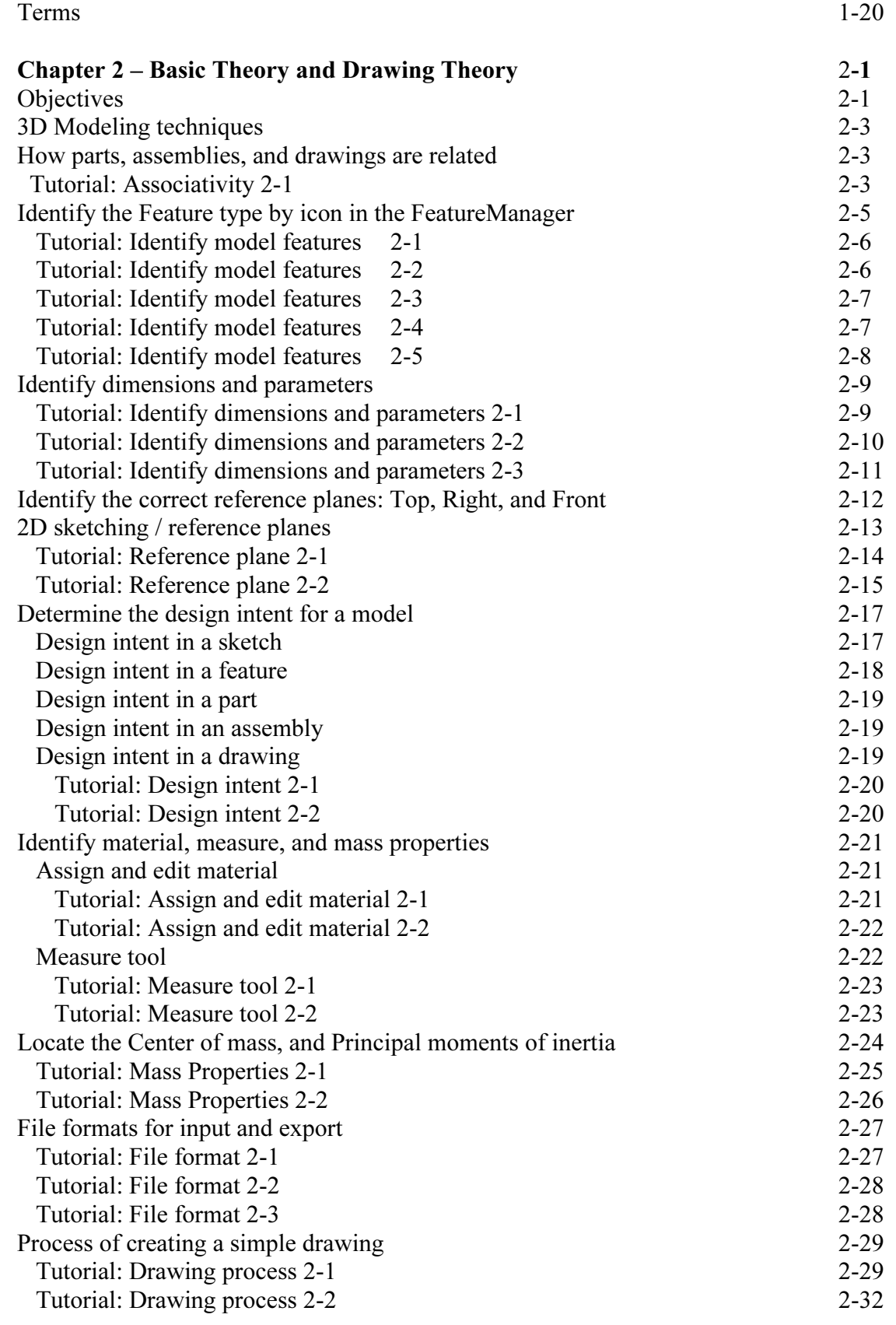

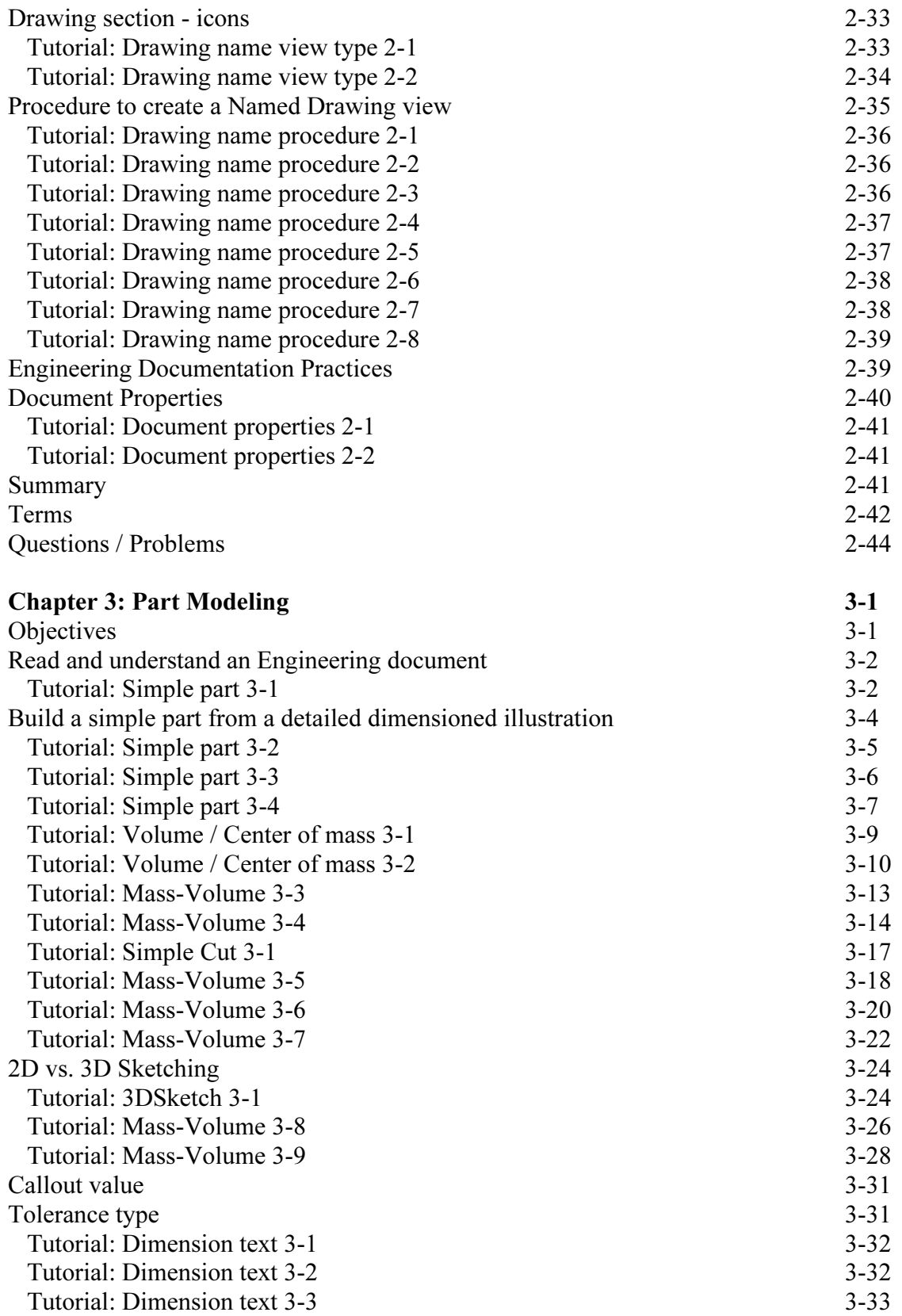

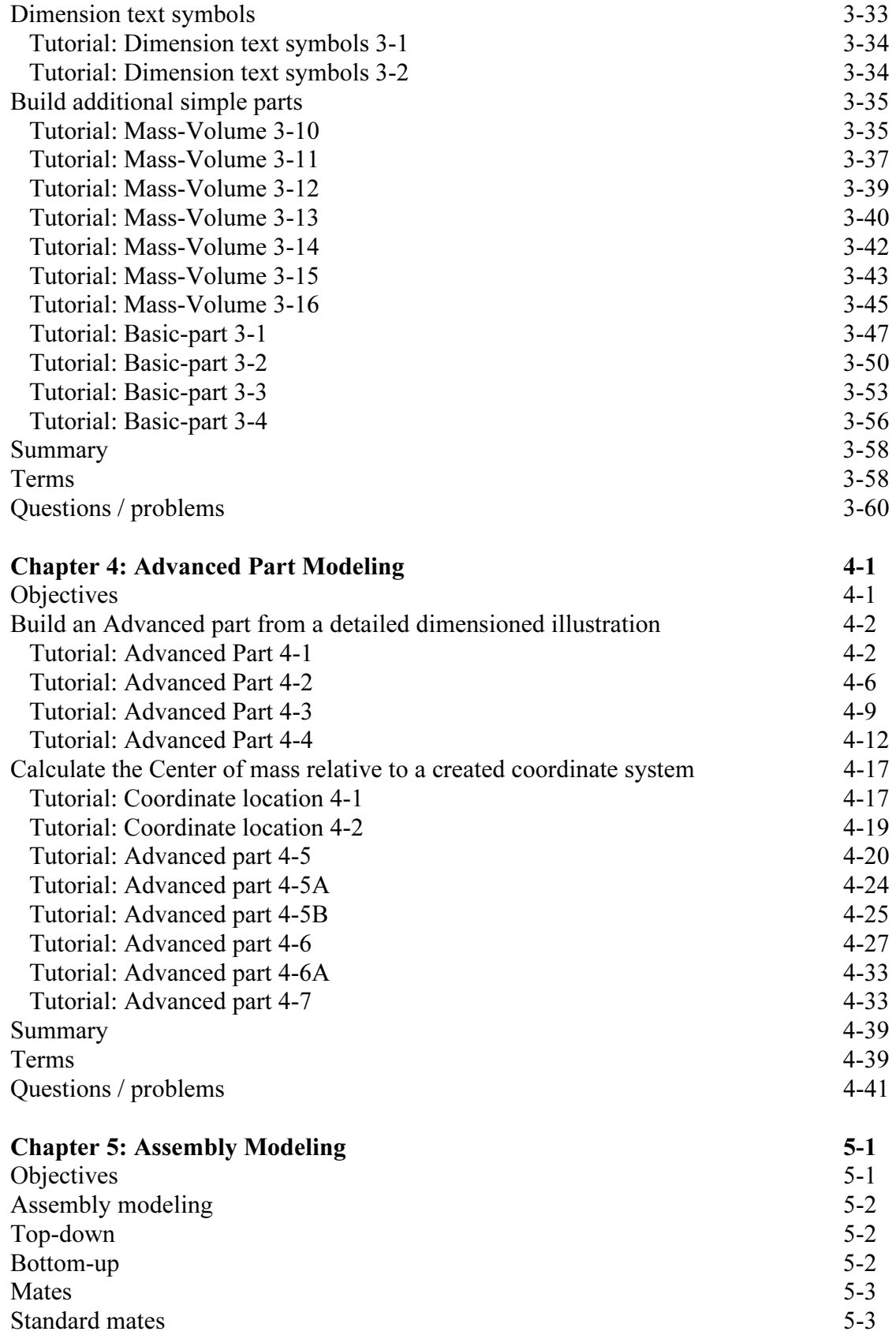

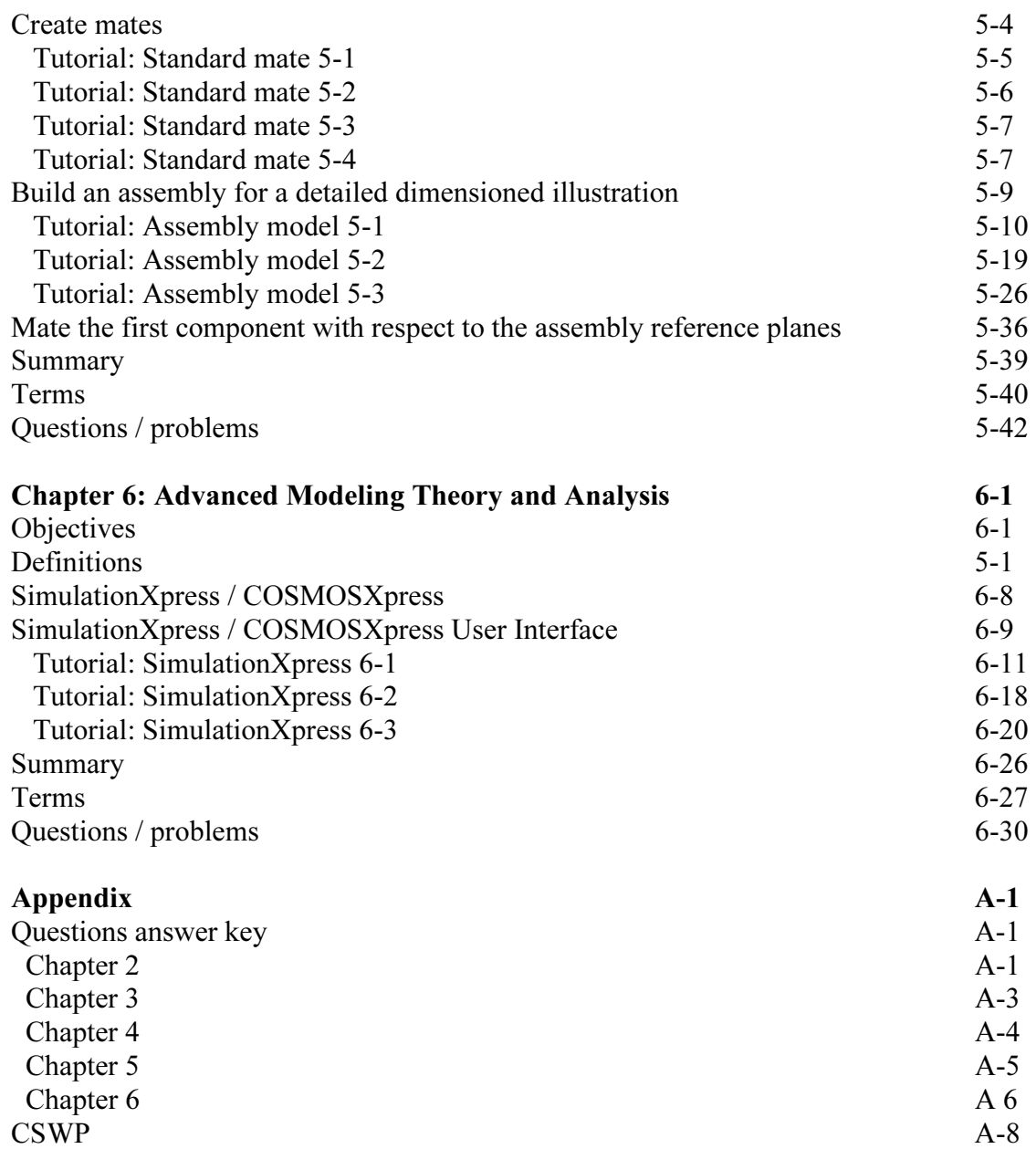

## Index